# ScreenMate HeadShot Кряк With Serial Key Скачать бесплатно без регистрации (2022)

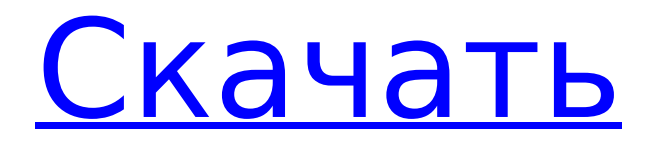

# **ScreenMate HeadShot Crack+ PC/Windows [2022-Latest]**

- Анимированный выстрел в голову. - Клонирует экран на второй экран - Авто - Выстрел в голову - HeadShot как неподвижное изображение - Выстрел в голову в формате Jpeg - Выстрел в голову как Bmp - Выстрел в голову как Ico - HeadShot в формате Jpeg 2000 - HeadShot в формате Jpeg 16 выстрел в голову в формате PNG - Выстрел в голову как Тга - Выстрел в голову как размолвка -

Выстрел в голову как Вайфу - Выстрел в голову как твердый - Берегись - Полноэкранный режим HeadsUp - Помощь - Помощь в полноэкранном режиме - Всплывающее окно справки - Невидимый - Карты - Навигация - Никогда не показывать - Никогда не показывать всегда - Никогда не показывать рабочий стол - Навигация Мини - Поднятый - Настройки - Щелчок - Подсказка - Прозрачный - Всегда прозрачный - Прозрачное исключение - Прозрачное исключение пользовательского - Прозрачная остановка - Прозрачная защелка - Прозрачный пользовательский стоп - Прозрачные окна - Всегда прозрачные окна - Прозрачное исключение Windows - Прозрачные окна исключают пользовательские - Смотреть телевизор - Логотип WatchTV - Смотреть ТВ Смарт - Название просмотра ТВ - Смотреть ТВ Размах - Оконные элементы управления - Окна - Windows всегда - Исключение Windows - Окна исключают пользовательские - Всплывающее окно Windows - Всплывающее окно - Окна прозрачные - Windows всегда прозрачна - Прозрачное исключение Windows - Windows Transparent Exclude Custom - Прозрачная привязка Windows - Всегда прозрачная привязка Windows - Windows Transparent Snap Exclude - Windows Transparent Snap Exclude Custom - Windows Прозрачные окна - Windows Прозрачные окна всегда - Windows Прозрачное исключение Windows - Windows Transparent Windows Exclude Custom - Прозрачное всплывающее окно Windows - Окна с прозрачным всплывающим окном всегда - Прозрачное всплывающее окно Windows Исключение - Windows Прозрачная оснастка Windows - Windows Прозрачная привязка Windows всегда - Прозрачное исключение Windows Snap Exclude - Прозрачность Windows - Прозрачность Windows всегда - Исключение прозрачности Windows - Windows Transparency Exclude Custom - Всплывающее окно прозрачности Windows - Всегда всплывающее окно с прозрачностью Windows - Исключение всплывающего окна прозрачности Windows - Привязка прозрачности Windows - Windows Transparency Snap Always - Windows Transparency Snap Exclude - Windows Transparency Snap Exclude Custom Это еще одна загрузка ScreenMate Desktop Screensaver, которая будет работать, только если вы используете Windows 7.

#### **ScreenMate HeadShot Activator**

Выстрел в голову, который заставляет мышь трястись, что отпугнет компьютер или экран входа в систему. Звуковой эффект: Чтобы создавать собственные звуковые файлы и воспроизводить их при возникновении ScreenMates, вам потребуется опыт работы с Microsoft Visual Studio. Вы можете скачать SoundSetter с и SoundSetter Pro с Чтобы воспроизвести файл SoundSetter для использования с ScreenMates, вам потребуется использовать SoundSetter Pro. Найдите ScreenMate HeadShot на сайте graphicslib.com Скриншоты ScreenMate HeadShot: 1709e42c4c

# **ScreenMate HeadShot Activation Key [2022-Latest]**

\* Анимация рабочего стола в реальном времени, созданная с использованием Java2D, JCommon, AWT и т. д. \* Все приобретаемые вами ScreenMates имеют индивидуальные водяные знаки для обеспечения вашей конфиденциальности. \* Доступен вариант уведомления о доставке по электронной или обычной почте \* Доступен обмен файлами P2P \* Ваш ScreenMate HeadShot можно просматривать, комментировать и загружать прямо из Интернета. \* Конечно, ScreenMate HeadShot абсолютно бесплатен! Allara ScreenMate\* Это ScreenMate, который может запускать встроенный ScreenMate. Скачайте прямо сейчас! Аллара ScreenMate Описание: \* Загрузите эту небольшую программу, чтобы играть в полную версию ScreenMate за 100 000 долларов! \* Запустите программу на своем рабочем столе, чтобы вы могли смотреть свой собственный ScreenMate! \* Для запуска этого ScreenMate требуется Java Runtime Environment 3.1 или выше. \* Полная версия ScreenMate за 100 000 долларов доступна на веб-сайте Allara. \* Конечно, вы можете сделать свой собственный ScreenMate! Это ScreenMate, который может запускать ваш собственный встроенный ScreenMate. Скачайте прямо сейчас! Это ScreenMate, который может запускать ваш собственный встроенный ScreenMate. Аллора ScreenMateОписание: Загрузите эту небольшую программу, чтобы играть в полную версию игры ScreenMate за 100 000 долларов! Запустите программу на своем рабочем столе, чтобы вы могли смотреть свой собственный ScreenMate! Для запуска этого ScreenMate требуется Java Runtime Environment 3.1 или выше. Полная версия ScreenMate стоимостью 100 000 долларов доступна на веб-сайте Allora. Конечно, вы можете сделать свой собственный ScreenMate! Это ScreenMate, который может запускать ваш собственный встроенный ScreenMate. Скачайте прямо сейчас! Это ScreenMate, который может запускать ваш собственный встроенный ScreenMate. Аллора ScreenMateОписание: Загрузите эту небольшую программу, чтобы играть в полную версию игры ScreenMate за 100 000 долларов! Запустите программу на своем рабочем столе, чтобы вы могли смотреть свой собственный ScreenMate! Для запуска этого ScreenMate требуется Java Runtime Environment 3.1 или выше. Полная версия ScreenMate стоимостью 100 000 долларов доступна на вебсайте

# **What's New in the?**

HeadShot на рабочем столе может подпрыгивать. ScreenMate Pasteboard — это анимированный объект рабочего стола, который будет вставлять объекты на рабочий стол. Описание монтажного стола ScreenMate: вставить, скопировать ScreenMate Pencil — это настольный аннотатор, анимирующий карандаш на экране. Описание карандаша ScreenMate: карандаш ScreenMate Panner — это анимированный объект рабочего стола, который будет перемещать и прокручивать

изображения на рабочем столе. Описание ScreenMate Panner: панорамирование, прокрутка ScreenMate Sound — это объект рабочего стола, который будет воспроизводить звуковой файл с вашего рабочего стола. Описание звука ScreenMate: звук, музыка, шум Диспетчер окон ScreenMates добавляет стиль к уже популярным объектам рабочего стола ScreenMates. Все на ScreenMate Desktop имеет свой уникальный фоновый цвет, который отлично смотрится на любом цветном мониторе. Кроме того, вы можете определить свой собственный цвет для любого из 34 объектов рабочего стола ScreenMates. Календарь ScreenMate — это специальный ScreenMate, который помещает календарь на рабочий стол. Календарь вместе с другими элементами рабочего стола можно перемещать, чтобы придать рабочему столу совершенно новый вид. Ваш календарь может отображать информацию о месяце, неделе, дне или времени. Описание календаря ScreenMate: календарь, дневник, встреча, повестка дня, сделать, расписание ScreenMate Diversion — это анимированный объект на рабочем столе, который будет делать что-то, в то время как другие ничего не делают. Когда вы переместите Diversion на свой рабочий стол, вы увидите, что он делает некоторые странные вещи. На вашем рабочем столе есть специальные места, которые вы можете изменить, чтобы контролировать, куда пойдет Diversion. Когда Диверсия находится в локации 1, она ничего не сделает. Когда Диверсия находится в локации 2, она будет что-то делать через случайные промежутки времени. Когда Диверсия находится в локации 3, она будет делать что-то другое через случайные промежутки времени. Когда Диверсия находится в локации 4, она будет делать что-то другое через случайные промежутки времени. Когда Диверсия находится в локации 5, она будет делать что-то другое через случайные промежутки времени. Когда Диверсия находится в локации 6, она будет делать что-то другое через случайные промежутки времени. Когда Диверсия находится в локации 7, она будет делать что-то другое через случайные промежутки времени. Когда Диверсия находится в локации 8, она будет делать что-то другое через случайные промежутки времени. Когда Диверсия находится в локации 9, она будет делать что-то другое через случайные промежутки времени.

### **System Requirements:**

ЦП: Intel Core i5-2400 (2,7 ГГц) или AMD Phenom II X4 945 (3,0 ГГц) или выше Оперативная память: 4 ГБ или больше ОС: Windows 7, Windows 8 или Windows 10 Жесткий диск: 15 ГБ свободного места VGA: разрешение 1024x768, 800x600 или 1280x1024 DirectX: версия 9.0c или выше Память: 2 ГБ Также имейте в виду, что в игре есть разные графические настройки, такие как высокие